**股识吧 gupiaozhishiba.com**

**"**"

**股票缩量上涨在哪里看.股票的成交量中:缩量与放量是**

 $K$ 

## $\rm{APP}$

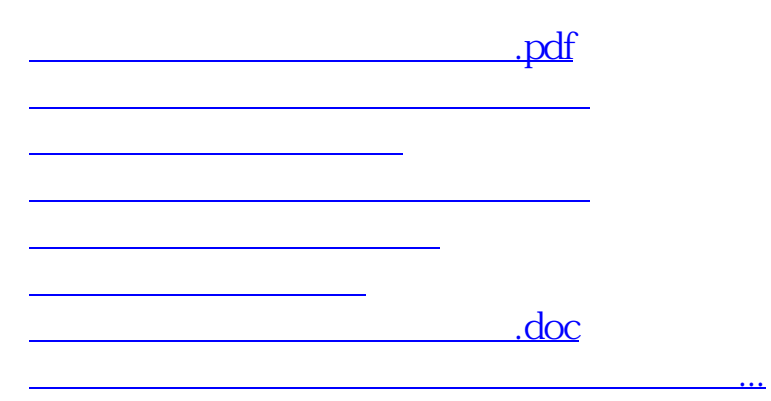

<https://www.gupiaozhishiba.com/author/20689917.html>